## Stop a prescription record being uploaded to My Health Record

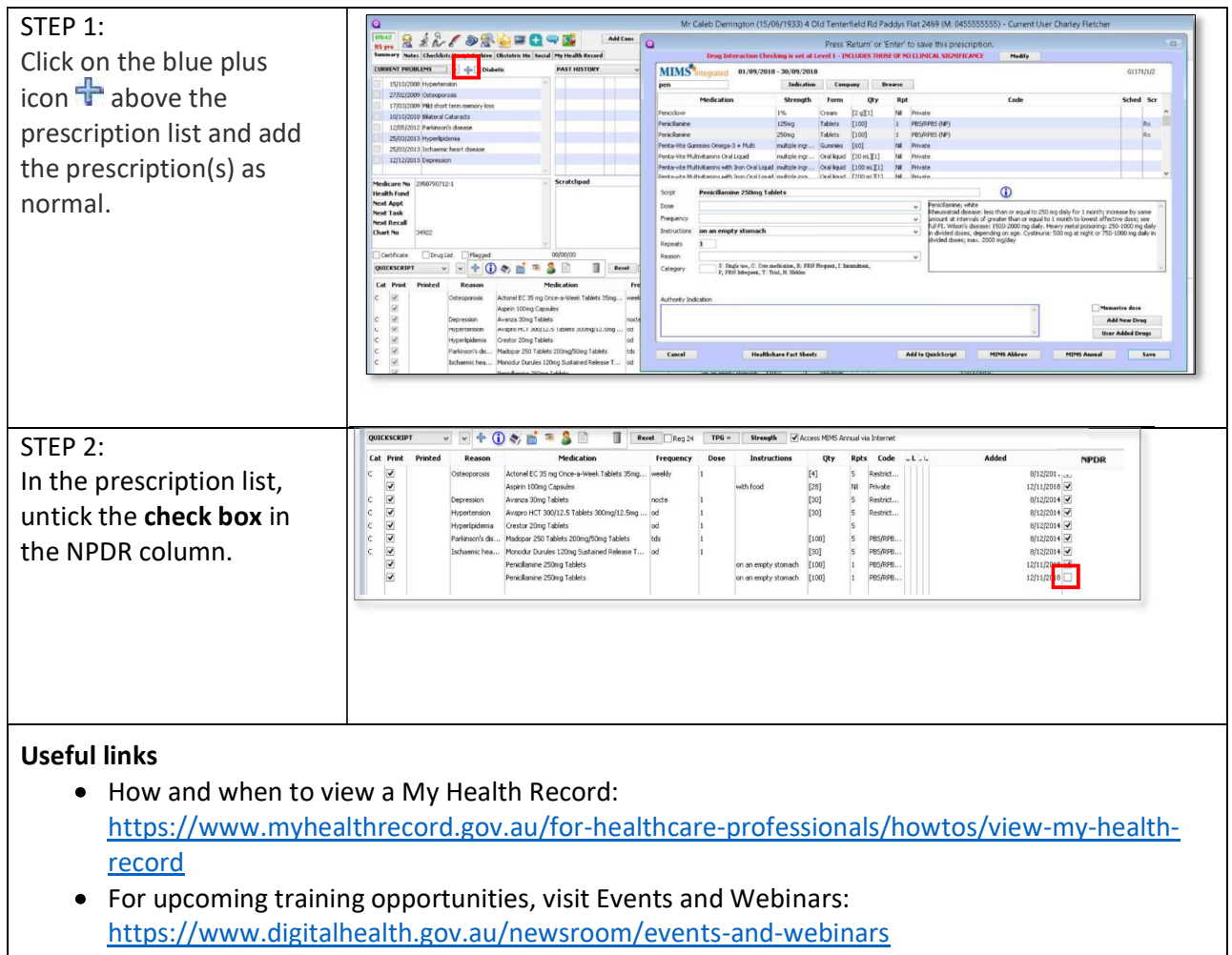

For assistance contact the My Health Record helpline on 1800 723 471 or email help@digitalhealth.gov.au

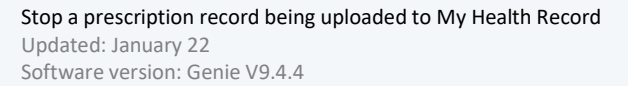

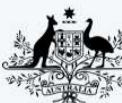

**Australian Government** 

**Australian Digital Health Agency** 

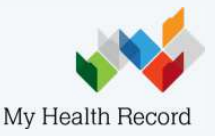